**[Thiết kế web](http://ngonhaidang.com.vn/thiet-ke-web.html)** - không đơn giản là viết lên một vài tập tin hay dòng lệnh trên internet! **Thiết kế website** còn làm cho hình ảnh doanh nghiệp, một cá nhân hay thậm chí là một quốc gia trên xa lộ thông tin toàn cầu đẹp lên hay xấu đi! Việc **Thiết kế website** không khó. Việc **Thiết kế website** chạy được cũng không khó. Khó là ở chỗ, làm sao Thiết kế ra một trang **web** - dù đơn giản hay phức tạp - dù cho đồ sộ quy mô hay chỉ là một trang web nhỏ vẫn mang lại giá trị đích thực cho người sở hữu nó..

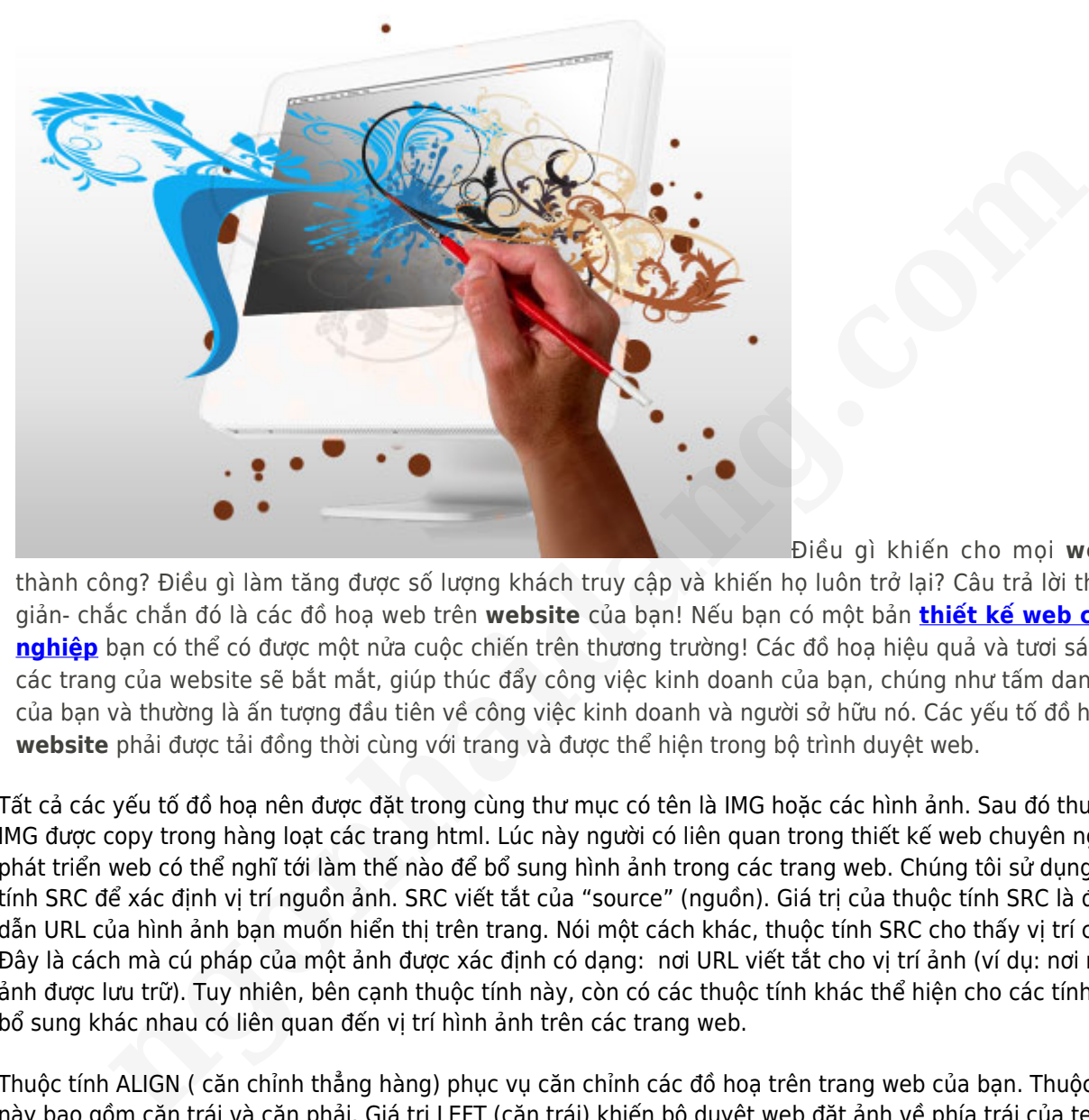

Điều gì khiến cho mọi **website**

thành công? Điều gì làm tăng được số lượng khách truy cập và khiến họ luôn trở lại? Câu trả lời thật đơn giản- chắc chắn đó là các đồ hoạ web trên **website** của bạn! Nếu bạn có một bản **[thiết kế web chuyên](http://ngonhaidang.com.vn) [nghiệp](http://ngonhaidang.com.vn)** bạn có thể có được một nửa cuộc chiến trên thương trường! Các đồ hoạ hiệu quả và tươi sáng trên các trang của website sẽ bắt mắt, giúp thúc đẩy công việc kinh doanh của bạn, chúng như tấm danh thiếp của bạn và thường là ấn tượng đầu tiên về công việc kinh doanh và người sở hữu nó. Các yếu tố đồ hoạ trên **website** phải được tải đồng thời cùng với trang và được thể hiện trong bộ trình duyệt web.

Tất cả các yếu tố đồ hoạ nên được đặt trong cùng thư mục có tên là IMG hoặc các hình ảnh. Sau đó thư mục IMG được copy trong hàng loạt các trang html. Lúc này người có liên quan trong thiết kế web chuyên nghiệp và phát triển web có thể nghĩ tới làm thế nào để bổ sung hình ảnh trong các trang web. Chúng tôi sử dụng thuộc tính SRC để xác định vị trí nguồn ảnh. SRC viết tắt của "source" (nguồn). Giá trị của thuộc tính SRC là đường dẫn URL của hình ảnh bạn muốn hiển thị trên trang. Nói một cách khác, thuộc tính SRC cho thấy vị trí của file. Đây là cách mà cú pháp của một ảnh được xác định có dạng: nơi URL viết tắt cho vị trí ảnh (ví dụ: nơi mà hình ảnh được lưu trữ). Tuy nhiên, bên cạnh thuộc tính này, còn có các thuộc tính khác thể hiện cho các tính năng bổ sung khác nhau có liên quan đến vị trí hình ảnh trên các trang web.

Thuộc tính ALIGN ( căn chỉnh thẳng hàng) phục vụ căn chỉnh các đồ hoạ trên trang web của bạn. Thuộc tính này bao gồm căn trái và căn phải. Giá trị LEFT (căn trái) khiến bộ duyệt web đặt ảnh về phía trái của text cũng như giá trị Right (căn phải) cho phép vị trí ảnh về phía phải của text. Bạn nên lưu ý rằng nếu thuộc tính ALIGN đã được sử dụng để căn chỉnh text cân xứng với các đồ hoạ trên trang đã được xác định thì bạn sẽ không được phép đặt các tham số của text bao quanh hình ảnh. Thuộc tính ALIGN này cho phép đặt text giữa hai ảnh đồ hoạ. Trong trường hợp này các thẻ tag mô tả hình ảnh sẽ được đặt trên đoạn text mà được đính kèm giữa chúng.

Thuộc tính ALT giúp để bổ sung thêm những lời chú dẫn nếu bộ duyệt web không thể tải được các đồ hoạ trên trang web của bạn. Thuộc tính cao và rộng ( WIDTH & HEIGHT) giúp để ấn định bề rộng và chiều cao của hình ảnh đang đưa vào. Tuy nhiên, những thuộc tính này không được khuyến nghị sử dụng các hình ảnh trong định dạng jpg vì ấn định giá trị không đúng có thể dẫn đến sự tổn hại về chất lượng đồ hoạ.

Bởi vậy trước khi chèn bất cứ đồ hoạ nào vào các trang trên website, bạn nên hiệu chỉnh các thông số của nó bằng bất cứ trình biên tập đồ hoạ nào. Nếu khi nền trang không được như mong muốn thì bạn có thể đặt bất cứ nền đồ hoạ nào trên trang web của bạn bằng cách đưa ra thuộc tính nền ( BACKGROUND) của thẻ tag . Vì bộ duyệt web tự động đặt các ảnh được copy lấp đầy trang cho nên hình ảnh mà bạn sử dụng cho nền nên có cỡ nhỏ.

Hãy luôn nhớ rằng trong lúc tạo nền đồ hoạ, bạn nên sử dụng nhiều các ảnh mang ấn tượng thu hút thị giác sao cho không ảnh hưởng tới việc đọc tin của khách hàng.Ví dụ, việc đặt một đoạn text trên trang có nền con hổ sẽ dẫn đến mất đi sự tập trung vào nội dung của bạn bởi khi đó việc đọc tin sẽ hoàn toàn bị sao nhãng. Một ảnh đẹp nên được lặp lại nhiều lần sao cho trông chúng liền thành một khối mà không có sự phân cách hay đường gờ giữa các ảnh với nhau.

Bạn đừng quên chú ý tới màu sắc và cỡ, phông chữ, nếu bạn muốn tạo được nền đồ hoạ thuận lợi nhất cho việc đọc tin. Thuộc tính BORDER (đường viền) giúp những người thiết kế ấn định kích thước của khung xung quanh ảnh đồ hoạ. Những người thiết kế đồ hoạ web có kinh nghiệm khuyên dùng định dạng gif cho các nhân tố đồ họa trên website như các trình đơn (menu) và các banner còn đối với các ảnh nhiều màu sắc thì có định dạng jpg. Dù thế nào chăng nữa, bất kể bạn làm điều gì bạn hãy nhớ một thực tế rằng bạn đang tạo một **thiết kế web chuyên nghiệp** cho các khách hàng tiềm năng của bạn thì trang web đó nên được dễ dàng sử dụng ngay từ lúc thiết kế đồ hoạ và **phát triển web**. a. Nummg nguya tunecke to noo we contain migning material way and migning unto accommation who check thin don (menu) và các bananer còn đổi với các ành nhiều màu sắc thì có định đang ngày<br>Pena nghiệp cho các khách hàng tiế

Tác giả: Dmitry Graphicson